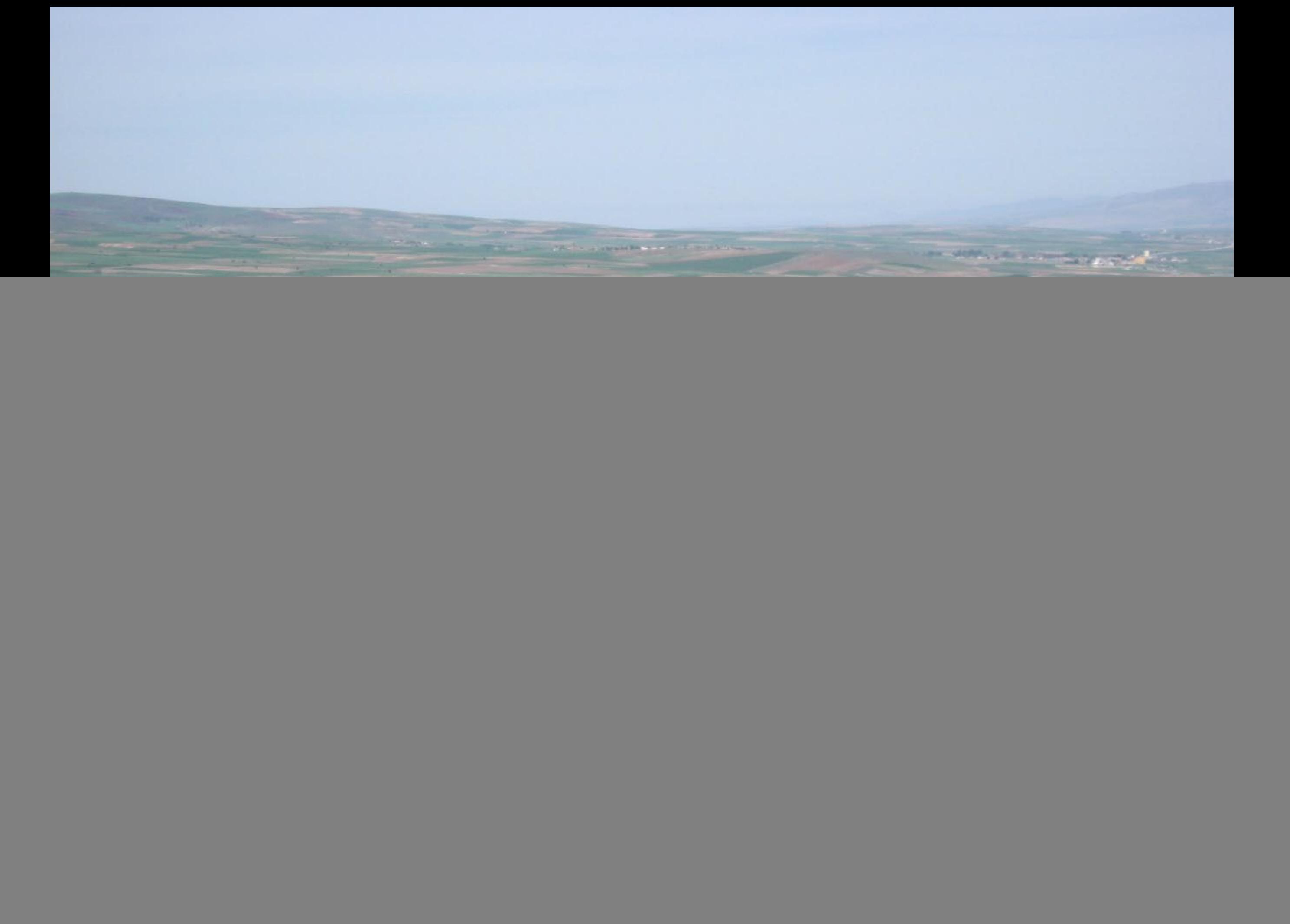

![](_page_1_Picture_0.jpeg)

![](_page_2_Picture_0.jpeg)

![](_page_3_Picture_0.jpeg)

![](_page_4_Picture_0.jpeg)

**FAMILY TON** 

**Angelin (Ingeline** 

![](_page_6_Picture_0.jpeg)

![](_page_7_Picture_0.jpeg)

de Sharpe

**VALLE** 

![](_page_9_Picture_0.jpeg)

![](_page_10_Picture_0.jpeg)

 $\mathbf{r}$ 

### 24705/2007 12 09

₽

THE R. P. LEWIS CO., LANSING MICH.

H

H

25

Serienno-

![](_page_16_Picture_0.jpeg)

![](_page_17_Picture_0.jpeg)

**FEET** 

a.

 $\mathbf{H}$